### This is CS50 AP.

an introduction to the intellectual enterprises of computer science and the art of programming

> Unit 1 Module 4

© David J. Malan, Doug Lloyd

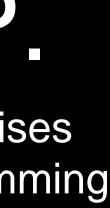

escape sequences for printf format strings:
\n for a newline
\t for a tab character
\" to include a double-quote

### conditional

Boolean (the conditions inside the expressions conditional) can be combined with & as "and", and || as "or":

if (condition && condition) { // do this }

if (condition condition) { // do this }

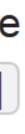

#### Try it out. Comment the code for complimenter.c

Extend it to include more times of day and more languages.

# nplimenter.c

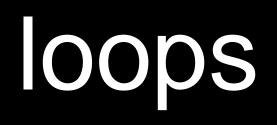

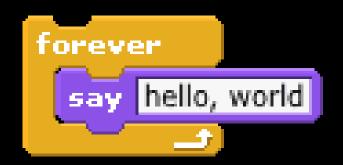

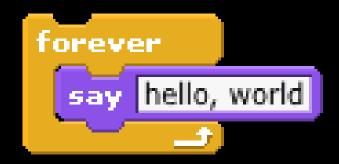

while (true)  $\{$ printf("hello, world\n"); }

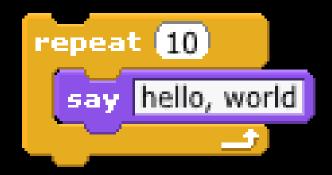

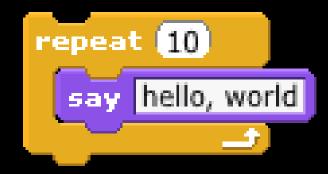

for (int i = 0; i < 10; i++)</pre> { printf("hello, world!\n"); }

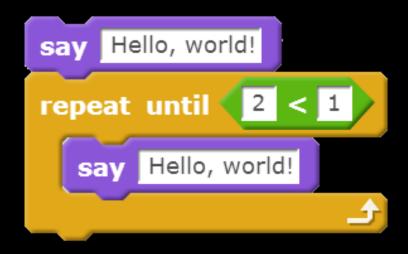

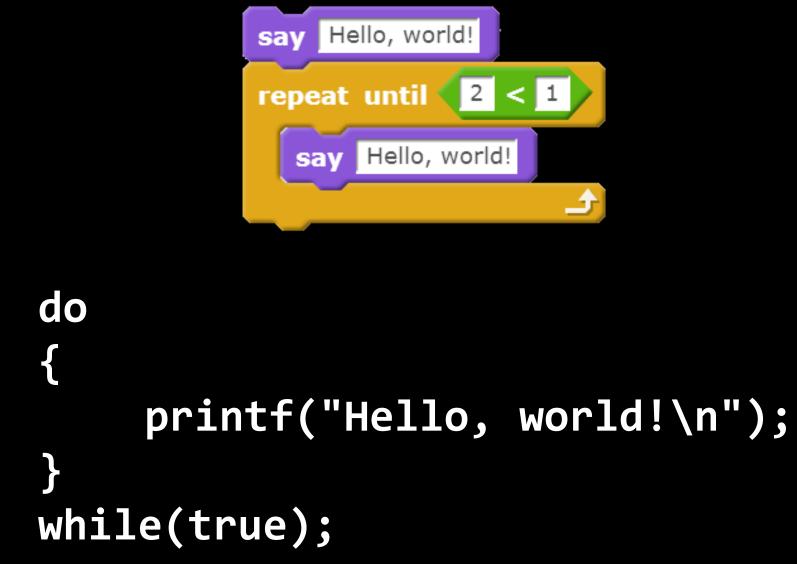

# using loops

#### for

A specified number of times, though you might not know the number when the program starts

#### while

An unknown number of times, possibly infinite and possibly zero

#### do-while

An unknown number of times, possibly infinite but at least once

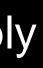

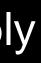

#### Download from our class website cough.c Upload cough.c to your cs50.io workspace Modify it per the the sheet:

5. On your computer, modify the code so that it will output:

cough cough

cough

sneeze

sneeze

6. Modify the code so that it will output, including the quote-marks around sneeze: cough "sneeze" cough "sneeze" cough

Modify the code so that it will output ninety-nine times in this format:
 (1) cough (2) cough (3) cough ... (99) cough

### This is CS50 AP.